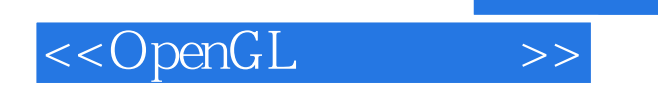

, tushu007.com

<<OpenGL >>

- 13 ISBN 9787111226703
- 10 ISBN 7111226704

出版时间:2008-1

页数:392

PDF

更多资源请访问:http://www.tushu007.com

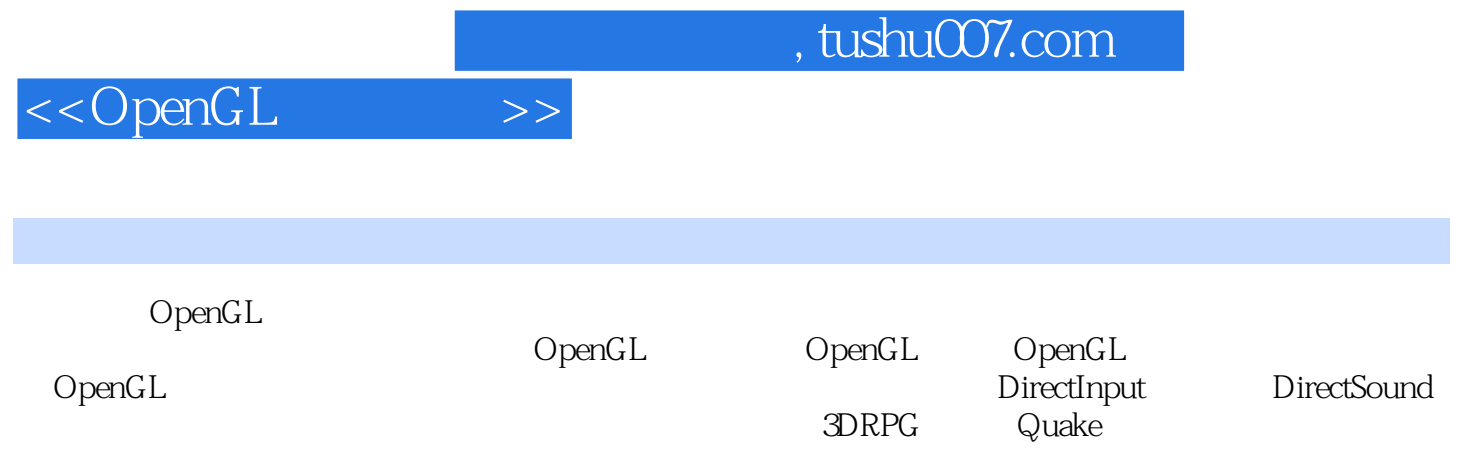

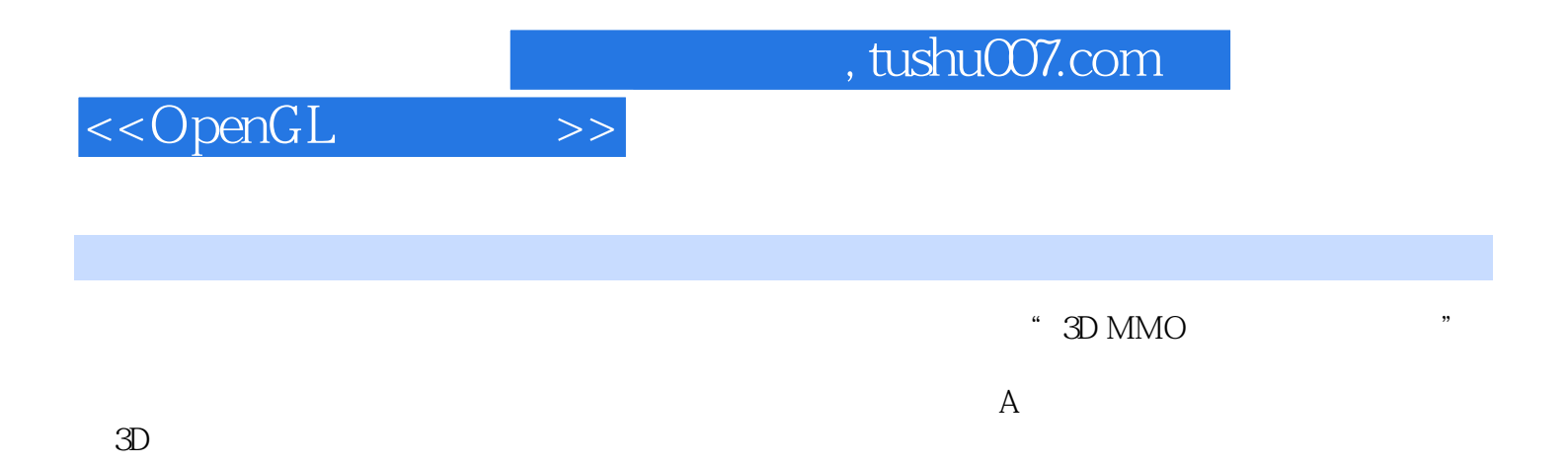

 $,$  tushu007.com

<<OpenGL >>

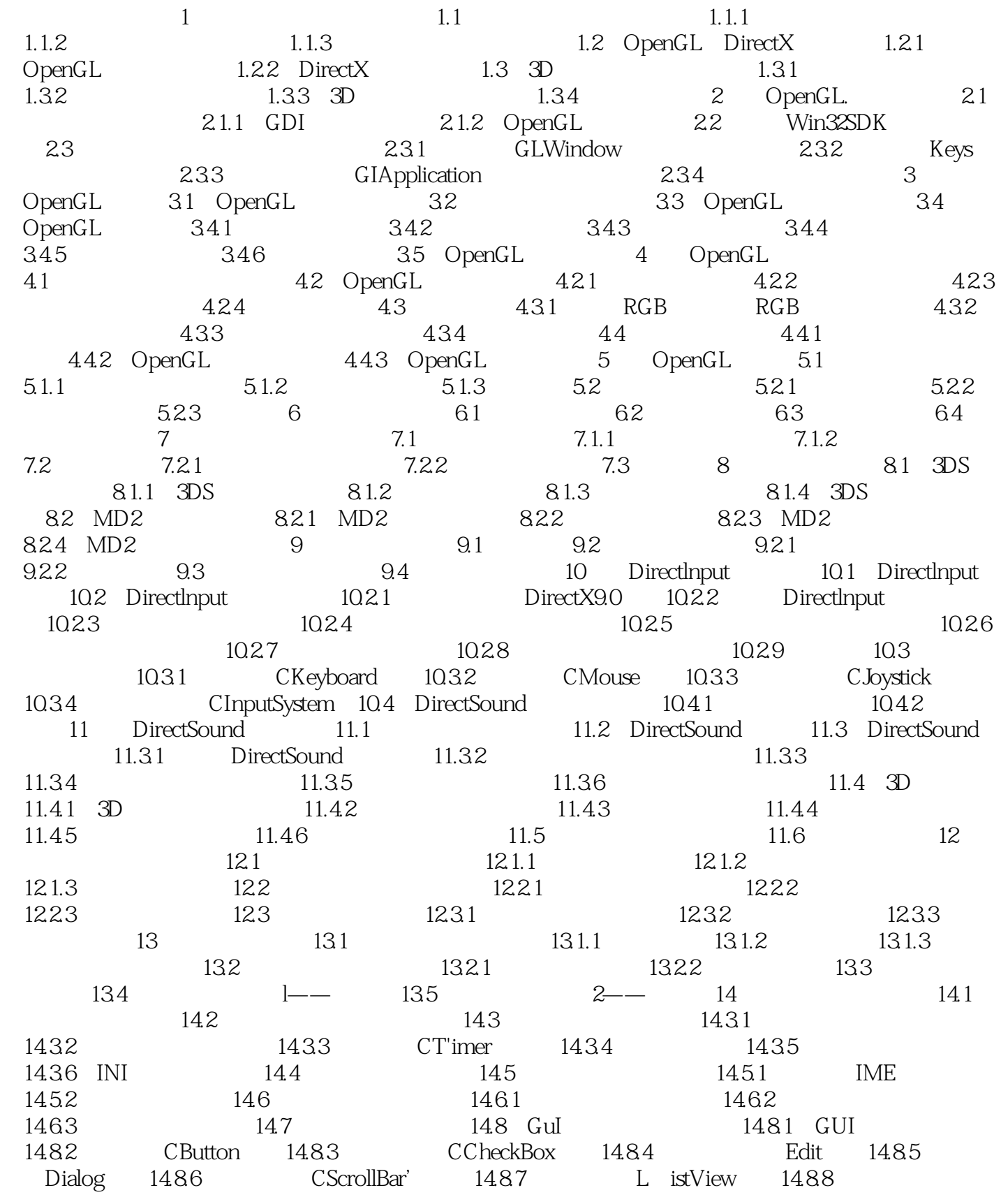

## $,$  tushu007.com

## <<OpenGL >>

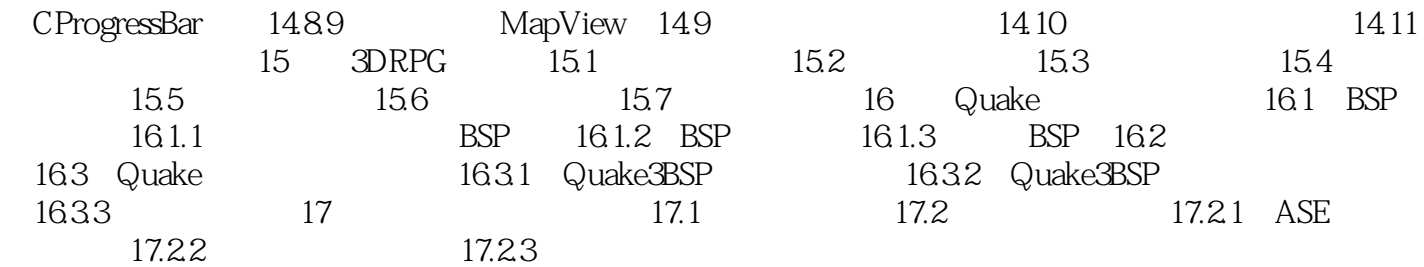

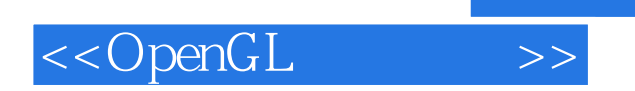

本站所提供下载的PDF图书仅提供预览和简介,请支持正版图书。

更多资源请访问:http://www.tushu007.com

 $,$  tushu007.com